$$
\int \frac{dx}{(x-1)(x+1)^2}
$$

stesse soutede del caso  $\Delta > o$ 

$$
\frac{1}{(x-1)(x+1)}z = \frac{a}{(x-1)} + \frac{b x + c}{(x+1)}z
$$

delermine a,b, c un mode che na conett

$$
4 = \alpha (x^2+2x+1) + (b \times c)(x-1)
$$

$$
1 \equiv \alpha x^2 + 2ax + \alpha + bx^2 - bx + cx - L
$$

$$
\begin{cases}\n a + b = 0 \\
a - b + c = 0\n\end{cases}\n\qquad\n\begin{cases}\n a = -b \\
c = 3b\n\end{cases}\n\qquad\n\begin{cases}\n a = \frac{1}{4} \\
c = -\frac{3}{4} \\
\frac{1}{4} \\
\frac{1}{4} \\
\frac{1}{4}\n\end{cases}
$$

Sott lux'oni di Eulero (per fogluee & RAD|ci)  
(12) Se a>0  
(14) 
$$
\sqrt{ax^2+bx+c} + \sqrt{a}x = y
$$

$$
x = \frac{y^{2} - c}{2y\sqrt{a} + b}
$$
\n
$$
x = \frac{y^{2} - c}{2y\sqrt{a} + b}
$$
\n
$$
a x^{2} + b x + c = y^{2} + a x^{2} - 2 \sqrt{a} x y
$$
\n
$$
- y^{2} + 2 \sqrt{a} x y + b x + c = 0
$$
\n
$$
x \neq 0
$$
\n
$$
\left(2\sqrt{a} y + b\right) x = y^{2} - c
$$
\n
$$
y = \sqrt{ax^{2}+bx} + c - \sqrt{ax}
$$
\n
$$
\frac{b}{x} = \frac{y^{2} - c}{x - ay\sqrt{a}}
$$

$$
\frac{E_{sempio}}{\sqrt{x^{2}+c}}
$$
\n
$$
y = \sqrt{x^{2}+c} + x
$$
\n
$$
x = \frac{y^{2}-c}{xy}
$$
\n
$$
dx = \frac{1}{2} \frac{(2y) \cdot y - (y^{2}-c)}{y^{2}} dy
$$
\n
$$
dx = \frac{y^{2}+c}{2y^{2}} dy
$$

$$
\int \frac{d x}{\sqrt{x^2 + c}} = \int \frac{y^2 + c}{z y^2 (y - \frac{y^2 c}{z y})}
$$
  
= 
$$
\int \frac{(y^2 + c)}{y (y^2 + c)} dy = \int \frac{dy}{y} \Big|_{y = \sqrt{x^2 + c} - x}
$$

$$
\int \frac{d x}{\sqrt{x^2 + c}} = \ln(|x + \sqrt{x^2 + c}|)
$$

## Esempro

 $\sim$ 

$$
\int \frac{dx}{\sqrt{x^{2}+1} - 1}
$$
  

$$
\int \sqrt{x^{2}+1} - 1
$$
  

$$
\int \sqrt{x^{2}+1} - 1
$$
  

$$
\int \sqrt{x^{2}+1} - 1
$$
  

$$
\int \sqrt{x^{2}+1} - 1
$$
  

$$
\int \sqrt{x^{2}+1} - 1
$$
  

$$
\int \sqrt{x^{2}+1} - 1
$$
  

$$
\int \sqrt{x^{2}+1} - 1
$$
  

$$
\int \sqrt{x^{2}+1} - 1
$$
  

$$
\int \sqrt{x^{2}+1} - 1
$$
  

$$
\int \sqrt{x^{2}+1} - 1
$$
  

$$
\int \sqrt{x^{2}+1} - 1
$$
  

$$
\int \sqrt{x^{2}+1} - 1
$$
  

$$
\int \sqrt{x^{2}+1} - 1
$$
  

$$
\int \sqrt{x^{2}+1} - 1
$$
  

$$
\int \sqrt{x^{2}+1} - 1
$$
  

$$
\int \sqrt{x^{2}+1} - 1
$$
  

$$
\int \sqrt{x^{2}+1} - 1
$$
  

$$
\int \sqrt{x^{2}+1} - 1
$$
  

$$
\int \sqrt{x^{2}+1} - 1
$$
  

$$
\int \sqrt{x^{2}+1} - 1
$$
  

$$
\int \sqrt{x^{2}+1} - 1
$$
  

$$
\int \sqrt{x^{2}+1} - 1
$$
  

$$
\int \sqrt{x^{2}+1} - 1
$$
  

$$
\int \sqrt{x^{2}+1} - 1
$$
  

$$
\int \sqrt{x^{2}+1} - 1
$$
  

$$
\int \sqrt{x^{2}+1} - 1
$$
  

$$
\int \sqrt{x^{2}+1} - 1
$$
  

$$
\int \sqrt{x^{2}+1} - 1
$$
  

$$
\int \sqrt{x^{2}+1} - 1
$$
  

$$
\int \sqrt{x^{2}+1} - 1
$$
  

$$
\int \sqrt{x^{2}+1} - 1
$$
  

$$
\int \sqrt{x^{2}+1} - 1
$$
  
<

$$
\int \frac{dy}{\frac{y^{2}+1}{z\,y}-1} \cdot \left(-\frac{1}{z}\right) \frac{y^{2}+1}{y^{2}} =
$$

$$
=-\int \frac{y^{2}+1}{4(4-1)^{2}} dy
$$

(sommo e

$$
50\frac{1}{10} \times 24
$$

$$
30 \text{ times } 10 - 24
$$
  

$$
= \int \frac{(y-1)^2 + 2y}{y(y-1)^2} dy
$$
  

$$
= \int \frac{1}{y} dy + 2 \int \frac{dy}{(y-1)^2}
$$

$$
= \int \frac{1}{y} dy + 2 \int \frac{dy}{(y-1)^2}
$$

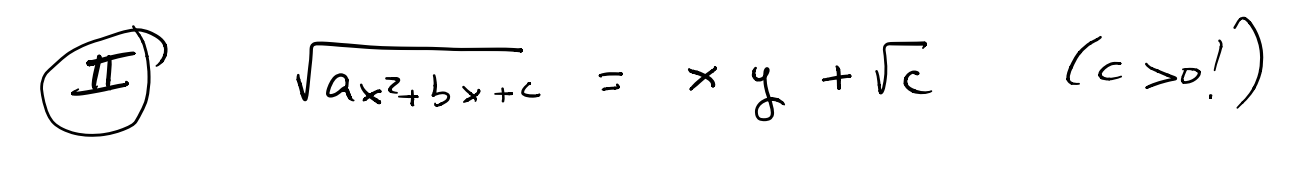

$$
x = \frac{2\sqrt{c}y - b}{a - y^2}
$$

$$
\boxed{\text{TL}} \quad \sqrt{a(x-a)(x-\beta)} \quad = \quad (x-d) \text{ y}
$$

$$
E \, sempo \, \dot{\hspace{1cm}} \hspace{1cm} \int \frac{dx}{x \, \sqrt{-x^2 + 1}}
$$

$$
\sqrt{-x^2+1} = xy-1
$$
  $y=\sqrt{1-x^2+1}$ 

$$
1-x^2 = x^2y^2-2xy + 1
$$

$$
(y^{2}+1) x = 2 y
$$
  
\n $\frac{11}{10}$   
\n $x = \frac{2 y}{y^{2}+1}$ 

$$
d = \left[\frac{2}{y^{2}+1} - \frac{4y^{2}}{(y^{2}+1)}y\right]dy = \frac{2(y^{2}+1)-2y^{2}}{(y^{2}+1)^{2}}dy
$$
  
=  $2\frac{(1-y^{2})}{(y^{2}+1)^{2}}dy$ 

$$
\sqrt{1-x^{2}} = 2y^{2}
$$
 - 1 =  $\frac{y^{2}-1}{y^{2}+1}$ 

$$
\int \frac{dx}{x\sqrt{1-x^2}} = 2 \int \frac{(1-y^2)}{(y^2+1)^2 xy} dy
$$

$$
=-\int \frac{dy}{y}
$$

$$
= -ln(1 - \frac{\sqrt{1-x^2}+1}{x})
$$

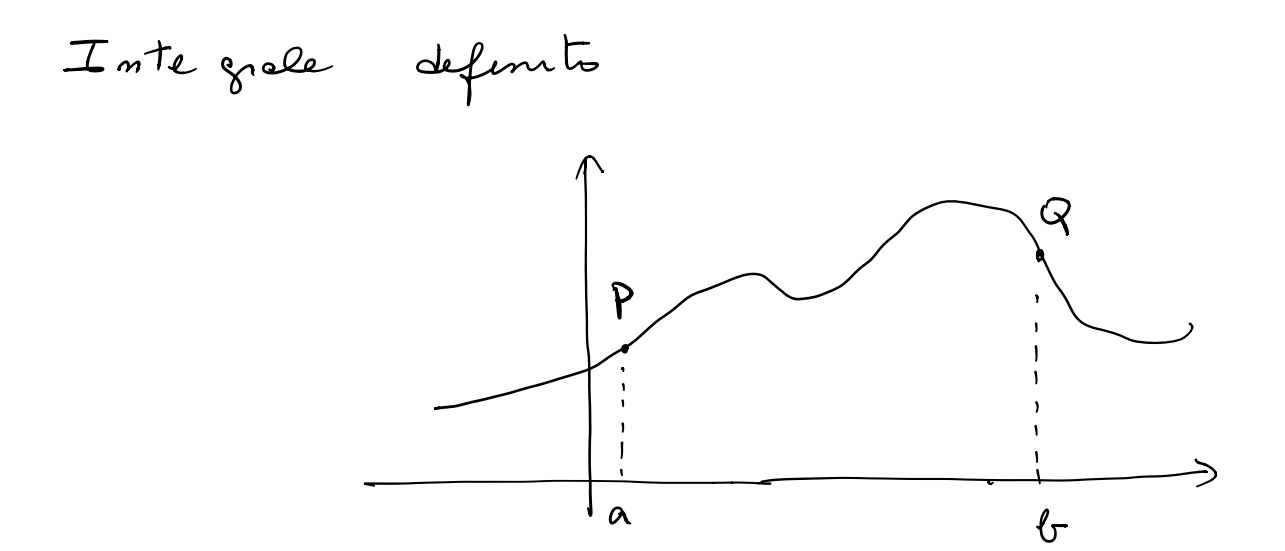

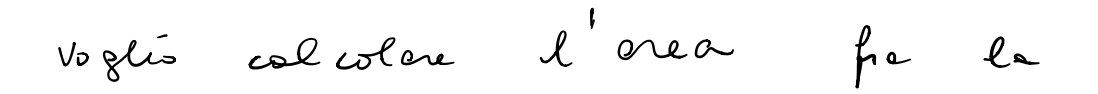

anva i segments verticale Pa e Qb e il segment [ep]

Approssima con figure di cui so calcolare l'area

 $(X$  ESEMPIO RETTANGOLI)

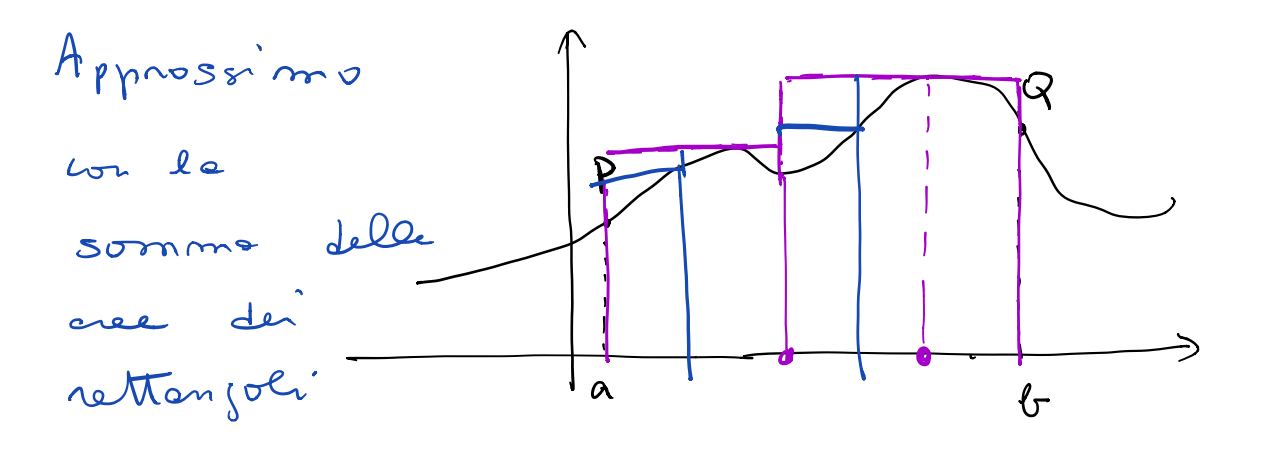

Posso fare approssimazioni per eccesso <sup>e</sup> per difetto

Divido [9,5] in N segment uguali  $(x_{i} | x_{i+1})$  con  $x_0 = \alpha$   $x_N = 5$  $\frac{1}{a_1 x_1 x_2 x_3}$   $\frac{1}{b_1 x_3 (x_{m-1})}$ 

Approx per eccesso:  $S_{\mathcal{N}} = \sum_{n=1}^{N} \sup_{x \in I_{n}} \{ \chi_{n} - \chi_{n-1}} \} = A_{ecenv}^{(\mathcal{N})}$ defecto  $S_{\text{N}} = \sum_{i=1}^{N} m_i \oint_{x \in I_m} (x_n - x_{n-i}) \equiv A_{defetta}(N)$  $\begin{bmatrix} 1 & 2 & \text{INTE GRA BILE} & \text{on} & \begin{bmatrix} e_1b \end{bmatrix} \end{bmatrix}$ 

se ente lem  $S_{N}$  = lim  $S_{m}$ 

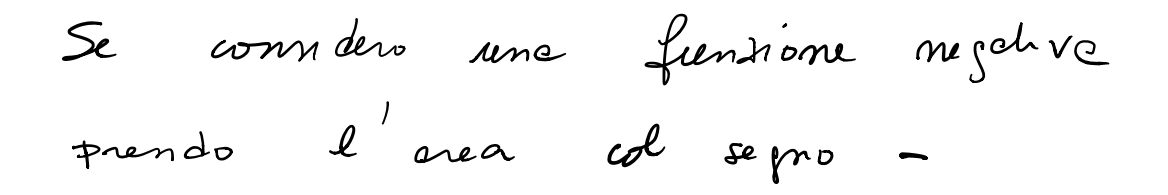

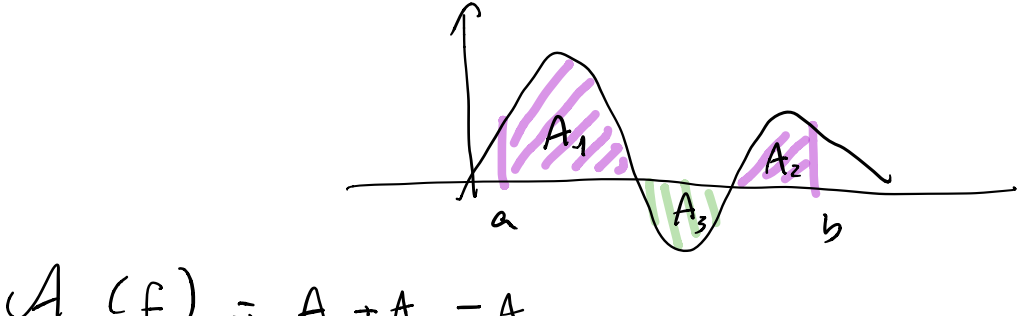

 $A(f) = A_{1} + A_{2} - A_{3}$ 

Description:

\n
$$
a \in C \leq \theta
$$
\n
$$
A_{a,b}(l_n) = A_{a,c}^{(l)} + A_{c,b}^{(l)} = A_{a,c}^{(l)} + A_{c,b}^{(l)}
$$
\nProof:

\n
$$
A_{b,a}(l_n) = -A_{a,b}(l_n)
$$
\nTherefore, 
$$
A_{b,a}(l_n) = -A_{a,b}(l_n)
$$

\nTherefore, 
$$
A_{b,a}(l_n) = -A_{b,a}(l_n)
$$

\nTherefore, 
$$
A_{b,a}(l_n) = A_{b,a}(l_n)
$$

\nand 
$$
A_{b,a}(l_n) = A_{b,a}(l_n)
$$

\nTherefore, 
$$
A_{b,a}(l_n) = \frac{1}{2} \int_{l_n}^{l_n} I_{b,a}(l_n) dV_n = \mathcal{P}(l_n) - \mathcal{P}(l_n)
$$

\nTherefore, 
$$
A_{b,a}(l_n) = \frac{1}{2} \int_{l_n}^{l_n} I_{b,a}(l_n) dV_n = \mathcal{P}(l_n) - \mathcal{P}(l_n)
$$

\nTherefore, 
$$
A_{b,a}(l_n) = \frac{1}{2} \int_{l_n}^{l_n} I_{b,a}(l_n) dV_n = \mathcal{P}(l_n) - \mathcal{P}(l_n)
$$

$$
(l'ere-fre a e x)
$$

$$
allowa \quad \qquad \vdash (x) \quad \tilde{e} \quad \text{and} \quad \text{pnum} \mathsf{T}_1 \vee e \; .
$$

| Ossevañore:                                    |                        |                        |
|------------------------------------------------|------------------------|------------------------|
| Non tuth de femnom Sovo (MEGRAB)2)             |                        |                        |
| $f(x) = \int_{1}^{1} x \times e \times \theta$ |                        |                        |
| Voglvo valooloe                                | $\theta_{q_1}(\theta)$ |                        |
| Dolo un publicin N talolo                      | $\theta_{q_2}(\theta)$ |                        |
| Loolo un publicin N ulolo                      | $\theta_{q_1}(\theta)$ |                        |
| Leceno;                                        | Vi                     | $\theta_{q_2}(\theta)$ |
| Leceno;                                        | Vi                     | $\theta_{q_1}(\theta)$ |
| Neo                                            | $\theta_{q_2}(\theta)$ |                        |
| Leo                                            | Vi                     | $\theta_{q_1}(\theta)$ |
| Meo                                            | $\theta_{q_2}(\theta)$ |                        |
| Leo                                            | Vi                     | $\theta_{q_2}(\theta)$ |
| Meo                                            | 4                      |                        |
| Neo                                            | 1                      |                        |
| Meo                                            | 1                      |                        |
| Meo                                            | 1                      |                        |
| Neo                                            | 1                      |                        |
| Meo                                            | 1                      |                        |
| Neo                                            | 1                      |                        |
| Neo                                            | 1                      |                        |
| Neo                                            | 1                      |                        |
| Neo                                            | 1                      |                        |
| Neo                                            | 1                      |                        |
| Neo                                            | 1                      |                        |
| Neo                                            | 1                      |                        |
| Neo                                            | 1                      |                        |
| Neo                                            | 1                      |                        |

Calcola l'erec per défetta

$$
\forall i \quad \text{and} \quad \{(x) = \frac{1}{2} \text{ and } \quad \{(x) = \frac{1}{2} \text{ and } \quad (x) = \frac{1}{2} \text{ and } \quad (x) = \frac{1
$$

NON  $\overline{e}$  Vero dre lim  $S_N = 1 = \lim_{N \to \infty} S_N = \frac{1}{2}$ 

NON I INTEGRABILE.

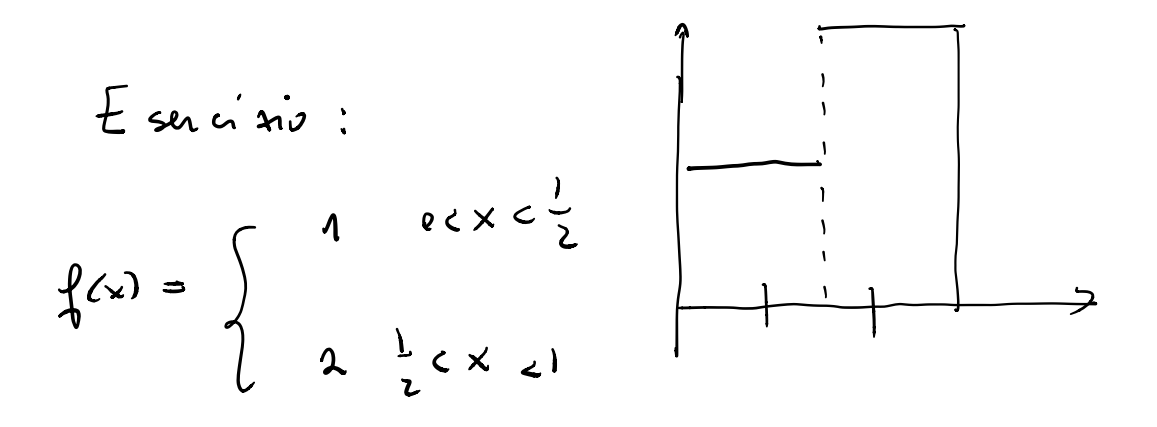

col to loc 
$$
A_{eccho}
$$
 per  $N = 2, 3, 6, 7$ 

$$
s_{\epsilon} N = 2
$$
\n
$$
A_{eccans} = \frac{1}{2} \left( \text{sup} \int_{0}^{1} f(x) dx + \text{sup} \int_{0}^{1} f(x) dx \right)
$$

$$
Z\bigcup_{\substack{0  
Area  
where  $\sum_{\substack{0<\frac{1}{2} \\ \frac{1}{2} \\ \frac{1}{2}}}= \frac{1}{2}$   $(1 + 2) = \frac{3}{2}$
$$

$$
A_{ececov}^{(3)} = \frac{1}{3} \begin{pmatrix} \frac{1}{x^2} & \frac{1}{x^3} & \frac{1}{x^2} \\ \frac{1}{x^2} & \frac{1}{x^3} & \frac{1}{x^2} \end{pmatrix}
$$

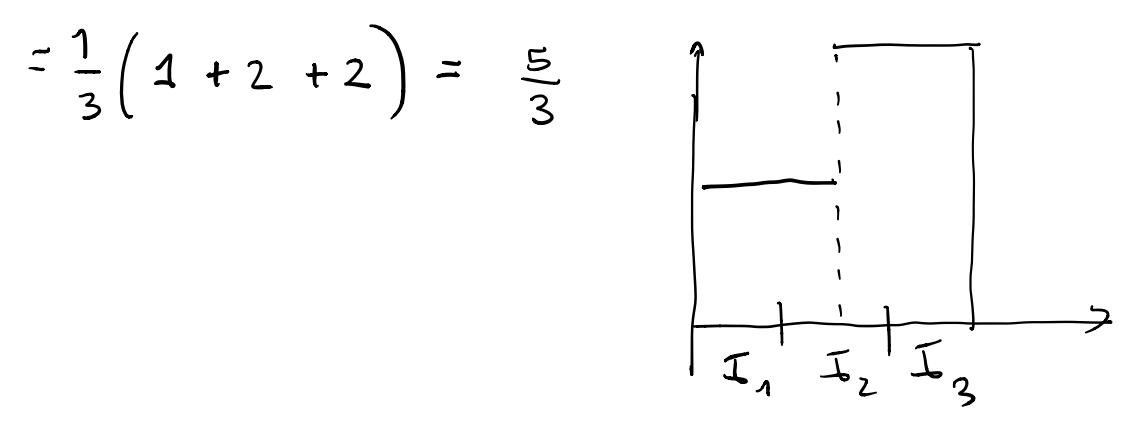

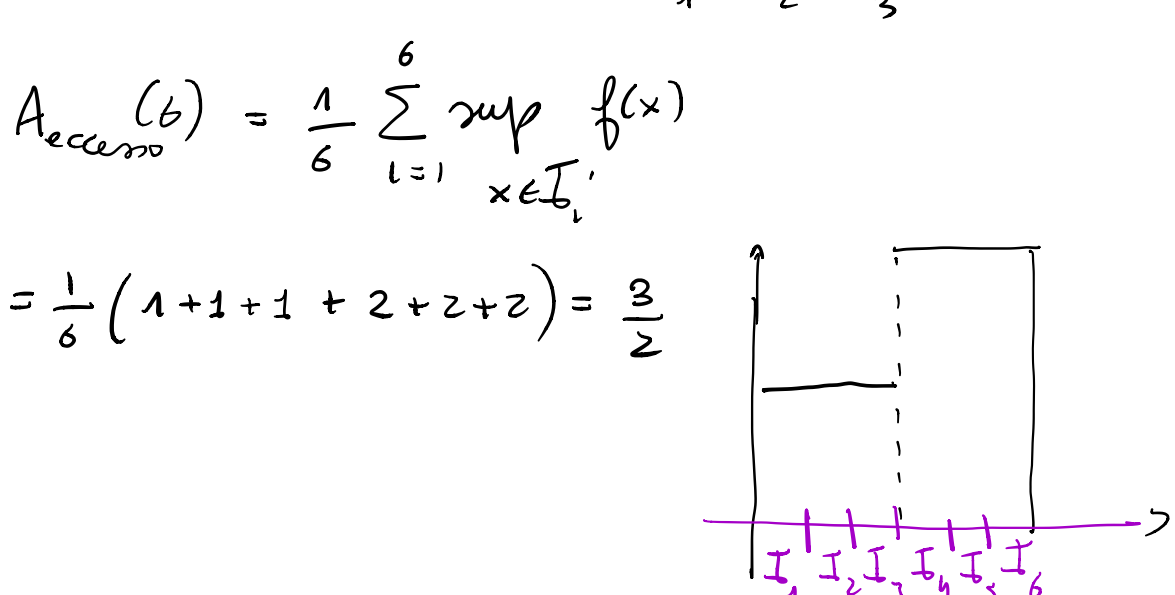

etc... ( su lutu sje' N pon' 110V0  
Aecemp = 
$$
\frac{3}{2}
$$
)

$$
A_{ecceno}(7) = \frac{1}{7} \sum_{i=1}^{7} \frac{1}{x \in I_{i}}
$$
\n
$$
= \frac{1}{7} \left( 1 + 1 + 1 + 2 + 2 + 2 + 2 \right)
$$
\n
$$
= \frac{11}{7} \left( 1 + 1 + 1 + 2 + 2 + 2 + 2 \right)
$$
\n
$$
= \frac{11}{7} \left( 1 + 1 + 1 + 2 + 2 + 2 + 2 \right)
$$
\n
$$
= \frac{11}{7} \left( 1 + 1 + 1 + 2 + 2 + 2 + 2 \right)
$$
\n
$$
= \frac{11}{7} \left( 1 + 1 + 1 + 2 + 2 + 2 + 2 \right)
$$
\n
$$
= \frac{11}{7} \left( 1 + 1 + 1 + 2 + 2 + 2 + 2 \right)
$$
\n
$$
= \frac{11}{7} \left( 1 + 1 + 1 + 2 + 2 + 2 + 2 \right)
$$
\n
$$
= \frac{11}{7} \left( 1 + 1 + 1 + 2 + 2 + 2 + 2 \right)
$$
\n
$$
= \frac{11}{7} \left( 1 + 1 + 1 + 2 + 2 + 2 + 2 \right)
$$
\n
$$
= \frac{11}{7} \left( 1 + 1 + 1 + 2 + 2 + 2 + 2 \right)
$$
\n
$$
= \frac{11}{7} \left( 1 + 1 + 1 + 2 + 2 + 2 + 2 \right)
$$
\n
$$
= \frac{11}{7} \left( 1 + 1 + 1 + 2 + 2 + 2 + 2 \right)
$$
\n
$$
= \frac{11}{7} \left( 1 + 1 + 1 + 2 + 2 + 2 + 2 \right)
$$
\n
$$
= \frac{11}{7} \left( 1 + 1 + 1 + 2 + 2 + 2 + 2 \right)
$$
\n
$$
= \frac{11}{7} \left( 1 + 1 + 1 + 2 + 2 + 2 + 2 \right)
$$
\n
$$
= \frac{11}{7} \left( 1 + 1 + 1 + 2 + 2 + 2 + 2 \right)
$$
\n
$$
= \frac{11}{7}
$$